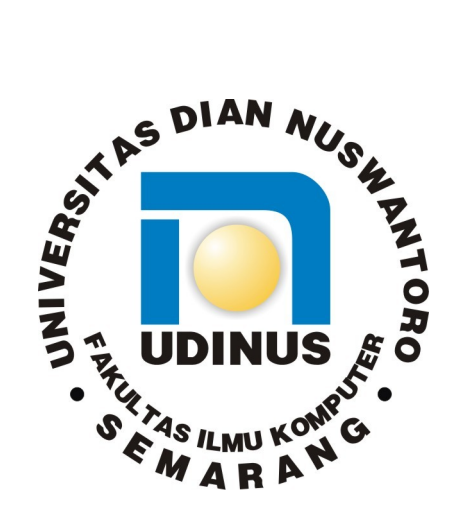

## **LAPORAN PROYEK AKHIR**

# **PEMANFAATAN REMOTE DEKSTOP NETOP SCHOOL PADA UPTD PENDIDIKAN KECAMATAN CANDISARI**

Laporan ini disusun guna memenuhi salah satu syarat untuk menyelesaikan program studi Teknik Informatika D3 pada Fakultas Ilmu Komputer Universitas Dian Nuswatoro

## **Disusun Oleh:**

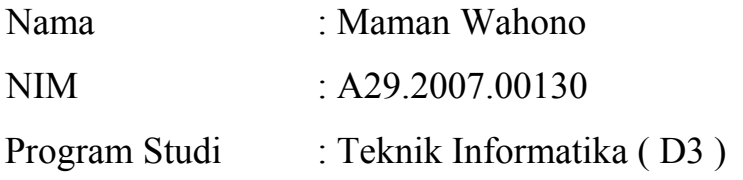

# **FAKULTAS ILMU KOMPUTER UNIVERSITAS DIAN NUSWANTORO SEMARANG 2010**

## **PERSETUJUAN LAPORAN PROYEK AKHIR**

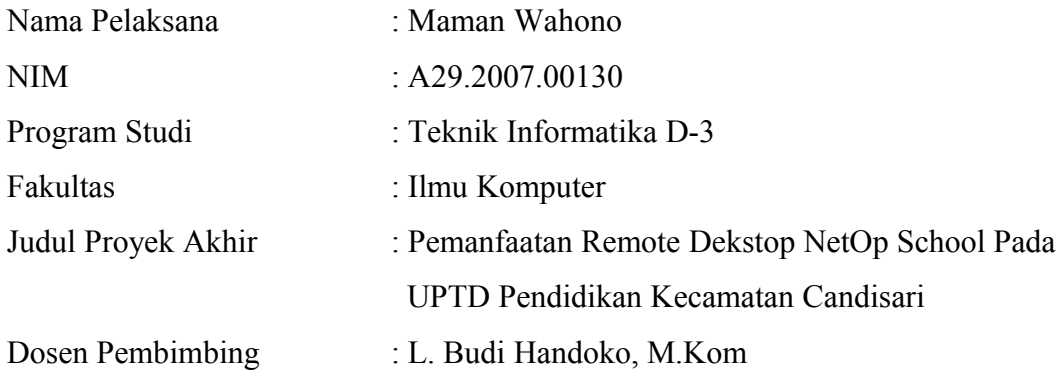

Proyek akhir ini telah diperiksa dan disetujui, Semarang, 17 April 2010

Menyetujui: Pembimbing

Mengetahui: Dekan Fakultas Ilmu Komputer

**L. Budi Handoko, M.Kom**

**DR. Eng Yuliman Purwanto, M.Eng**

## **PENGESAHAN DEWAN PENGUJI**

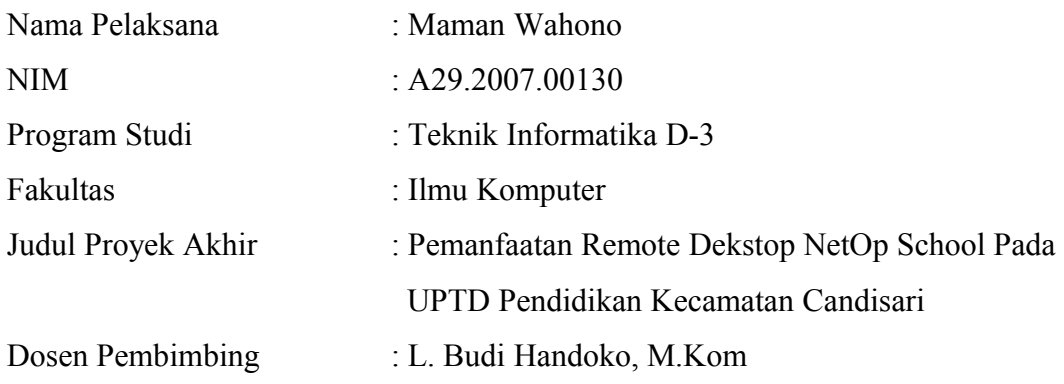

Proyek akhir ini telah diujikan dan dipertahankan dihadapan Dewan Penguji pada Sidang proyek akhir tanggal 17 April 2010. Menurut pandangan kami, proyek akhir ini memadai dari segi kualitas maupun kuantitas untuk tujuan Penganugerahan gelar Ahli Madya (D3)

> Semarang, 17 April 2010 Dewan Penguji:

Anggota Penguji

Ketua Penguji

**A) Zaenul Fanani, SSi, M.Kom**

**Agus Winarno, M.Kom**

# **PERNYATAAN KEASLIAN PROYEK AKHIR**

Sebagai mahasiswa Universitas Dian Nuswantoro, yang bertanda tangan di bawah ini, saya:

Nama : Maman Wahono

NIM  $\cdot$  A29 2007 00130

Menyatakan bahwa karya ilmiah saya yang berjudul :

## **Pemanfaatan Remote Dekstop NetOp School Pada UPTD Pendidikan Kecamatan Candisari**

Merupakan karya asli saya (kecuali cuplikan dan ringkasan yang masing-masing telah saya jelaskan sumbernya). Apabila di kemudian hari, karya saya disinyalir bukan merupakan karya asli saya, yang disertai dengan bukti-bukti yang cukup, maka saya bersedia untuk dibatalkan gelar saya beserta hak dan kewajiban yang melekat pada gelar tersebut. Demikian surat pernyataan ini saya buat dengan sebenarnya.

> Dibuat di : Semarang Pada tanggal : 17 April 2010

> > Yang menyatakan

( Maman Wahono )

# **PERNYATAAN PERSETUJUAN PUBLIKASI KARYA ILMIAH UNTUK KEPENTINGAN AKADEMIS**

Sebagai mahasiswa Universitas Dian Nuswantoro, yang bertanda tangan di bawah ini, saya:

Nama : Maman Wahono

NIM : A29.2007.00130

demi mengembangkan Ilmu Pengetahuan, menyetujui untuk memberikan kepada Universitas Dian Nuswantoro Hak Bebas Royalti Non-Ekslusif (Non-exclusif Royalty-Free Right) atas karya ilmiah saya yang berjudul:

**PEMANFAATAN REMOTE DEKSTOP NETOP SCHOOL PADA UPTD PENDIDIKAN KECAMATAN CANDISARI** beserta perangkat yang diperlukan (bila ada). Dengan Hak Bebas Royalti Non-Ekslusif ini Universitas Dian Nuswantoro berhak untuk menyimpan, mengcopy ulang (memperbanyak), menggunakan, mengelolanya dlam bentuk pangkalan data (database), mendistribusikannya dan menampilkannya/mempublikasikannya di internet atau media lain untuk kepentingan akademis tanpa perlu meminta ijin dari saya selama tetap memcantumkan nama saya sebagai penulis/pencipta.

Saya bersedia untuk menanggung secara pribadi, tanpa melibatkan pihak Universitas Dian Nuswantoro, segala bentuk tuntutan hukum yang timbul atas pelanggaran Hak Cipta dalam karya ilmiah saya ini.

Demikian surat pernyataan publikasi ini saya buat dengan sebenarnya.

Dibuat di : Semarang Pada tanggal : 17 April 2010

Menyatakan

( Maman Wahono )

### **UCAPAN TERIMAKASIH**

Puji syukur kepada Allah SWT, atas segala rahmat dan anugerah yang diberikan, sehingga penulisan Laporan Proyek Akhir yang berjudul "**PEMANFAATAN REMOTE DEKSTOP NETOP SCHOOL PADA UPTD PENDIDIKAN KECAMATAN CANDISARI** " ini dapat diselesaikan tepat pada waktunya meskipun harus melalui berbagai hambatan.

Atas tersusunnya Laporan Proyek Akhir ini, penulis tidak lupa mengucapkan terimakasih yang teramat besar kepada :

- 1. Allah SWT, karenaNya-lah penulis diberi kesehatan dan kemampuan dalam menyelesaikan Laporan Proyek Akhir sehingga laporan ini bisa terselesaikan tepat pada waktunya.
- 2. Bapak Ir. Edi Noersasongko, M.Kom, selaku Rektor Universitas Dian Nuswantoro Semarang.
- 3. Bapak DR. Eng Yuliman Purwanto, M.Eng selaku Dekan Fakultas Ilmu Komputer Universitas Dian Nuswantoro Semarang.
- 4. Bapak L. Budi Handoko, M.Kom selaku pembimbing yang telah memberikan bimbingan pada penulis sehingga dapat menyelesaikan Laporan Proyek Akhir ini.
- 5. Dosen-dosen pengampu di Fakultas Ilmu Komputer Teknik Informatika Universitas Dian Nuswantoro Semarang yang telah memberikan ilmu dan pengalaman masing-masing, sehingga penulis dapat mengimplementasikan ilmu yang telah disampaikan.
- 6. Esti Nurnaningsih, S.Pd, selaku penyelia yang telah banyak memberikan bimbingan praktek alih media, bimbingan pembuatan laporan serta banyak membantu dalam mengumpulkan data-data yang dibutuhkan penulis dalam membuat laporan ini sehingga penulis mendapatkan banyak ilmu baru yang tidak diperoleh di kampus.
- 7. Para karyawan UPTD Pendidikan Kecamatan Candisari, atas semua bimbingannya, sehingga penulis mampu menyelesaikan tugas-tugas yang diberikan.
- 8. Kedua orang tua dan kedua kakak yang selalu mencurahkan kasih sayangnya kepada penulis, senantiasa selalu mendoakan dan memberikan dorongan semangat untuk mewujudkan cita-cita dan harapan penulis. Dari merekalah penulis mendapatkan rasa kebahagiaan serta dorongan semangat yang begitu besar.
- 9. Teman-teman serta pihak yang tidak dapat penulis sebutkan satu per satu, yang telah menemani dan membantu penulis hingga terselesaikan Laporan Proyek Akhir ini.

Penulis menyadari bahwa dalam penyusunan Laporan Proyek Akhir ini masih jauh dari kata sempurna, oleh karena itu penulis mengharapkan kritik dan saran yang sifatnya membangun.

Akhir kata, dengan segala kerendahan hati penulis berharap Laporan Proyek Akhir ini bisa bermanfaat bagi semua pihak.

Semarang, 17 April 2010

Penulis

## **ABSTRAK**

Remote dekstop merupakan salah satu solusi dalam pengelolaan computer. Hal ini dimaksudkan karena pngelolaan computer merupakan hal yang harus dilakukan untuk menjaga keefektifan kesinambungan kegiatan perkantoran. Tanpa adanya pengelolaan komputer yang baik, akan tercipta beberapa masalah yang berhubungan dengan kinerja administrator. Dengan demikian, suatu sisem jaringan yang baik harus mampu menyediakan layanan pengelolaan komputer yang mampu memberikan kemudahan dalam hal administrator.

Pembangunan remote desktop menjadi salah satu alternative untuk menyediakan pengelolaan computer yang baik yang mengatasi masalah yang berkaitan dengan computer kantor, karena dengan remote desktop nantinya pengelolaan computer akan lebih mudah dilakukan dan dapat dimanfaatkan untuk penyampaian informasi atau untuk mempermudah tugas-tugas administrasi agar dapat lebih nyaman dilakukan maupun dengan tujuan lain yang tentunya lebih bermanfaat.

Metode Penelitian yang dilakukan adalah meliputi studi lapangan dan studi pustaka. Studi lapangan meliputi observasi (pengamatan), interview (wawancara) dan dokumentasi. Sedangkan studi pustaka dilakukan dengan mencari bahan pustaka yang relevan dengan masalah tersebut.

Laporan Proyek Akhir ini menguraikan rangkaian kegiatan konfigurasi dan setting remote desktop, mulai dari proses perancangan hingga tahap pembangunan remote desktop. Setelah perancangan selesai diimplementasikan maka dapat diketahui bahwa dengan perancangan remote desktop ini dapat meringankan tugas administrator dalam pengelolaan computer. Diharapkan dengan dibuatnya Proyek akhir ini dapat memberikan manfaat bagi pemakai, pihak akademis maupun penulis sendiri.

Kata kunci : Remote Dekstop NetOp School

xix + 117 Halaman; 6 Tabel; 99 Gambar, 1 Lampiran Daftar acuan : 16 (1999-2005)

# **DAFTAR ISI**

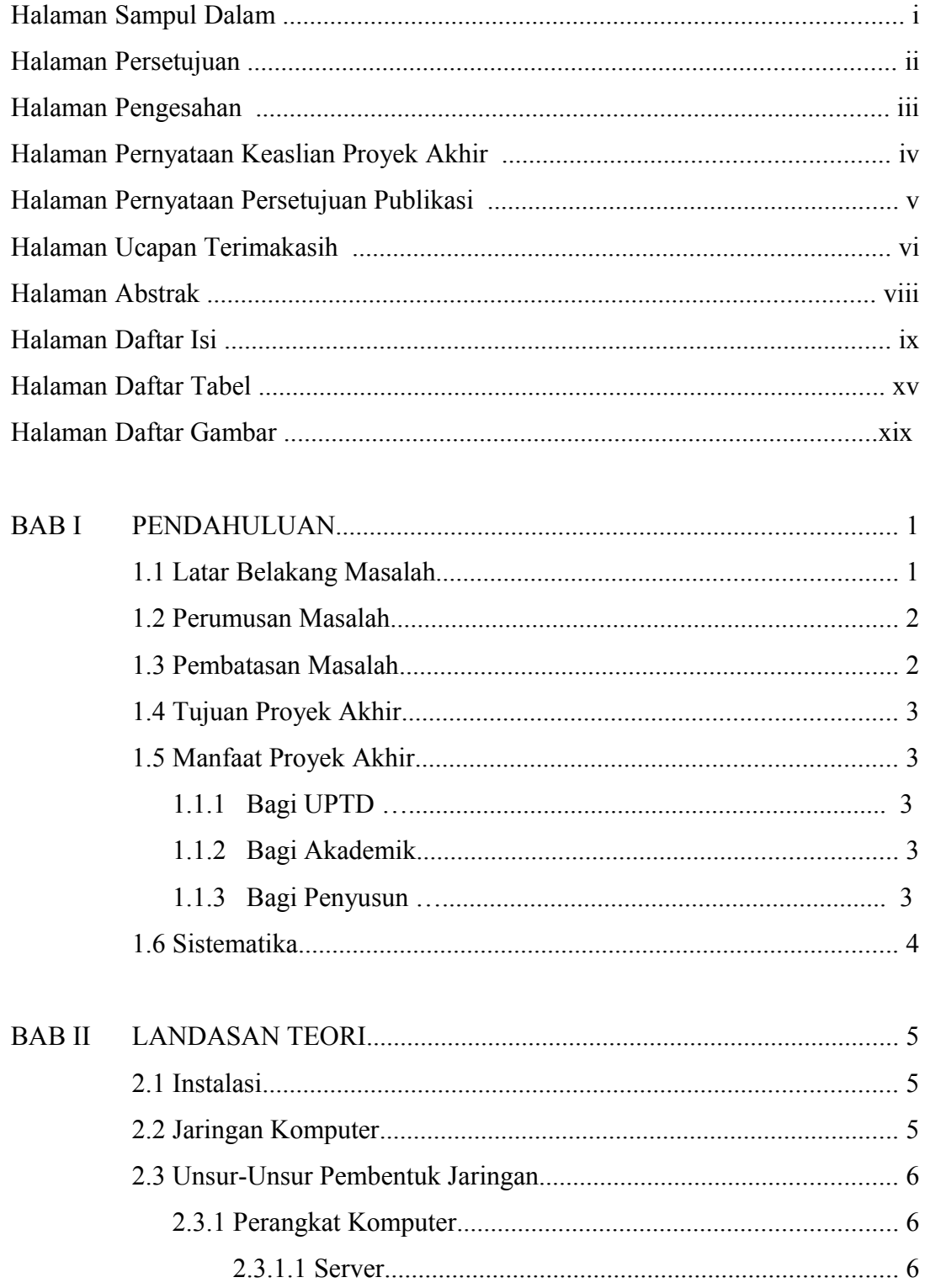

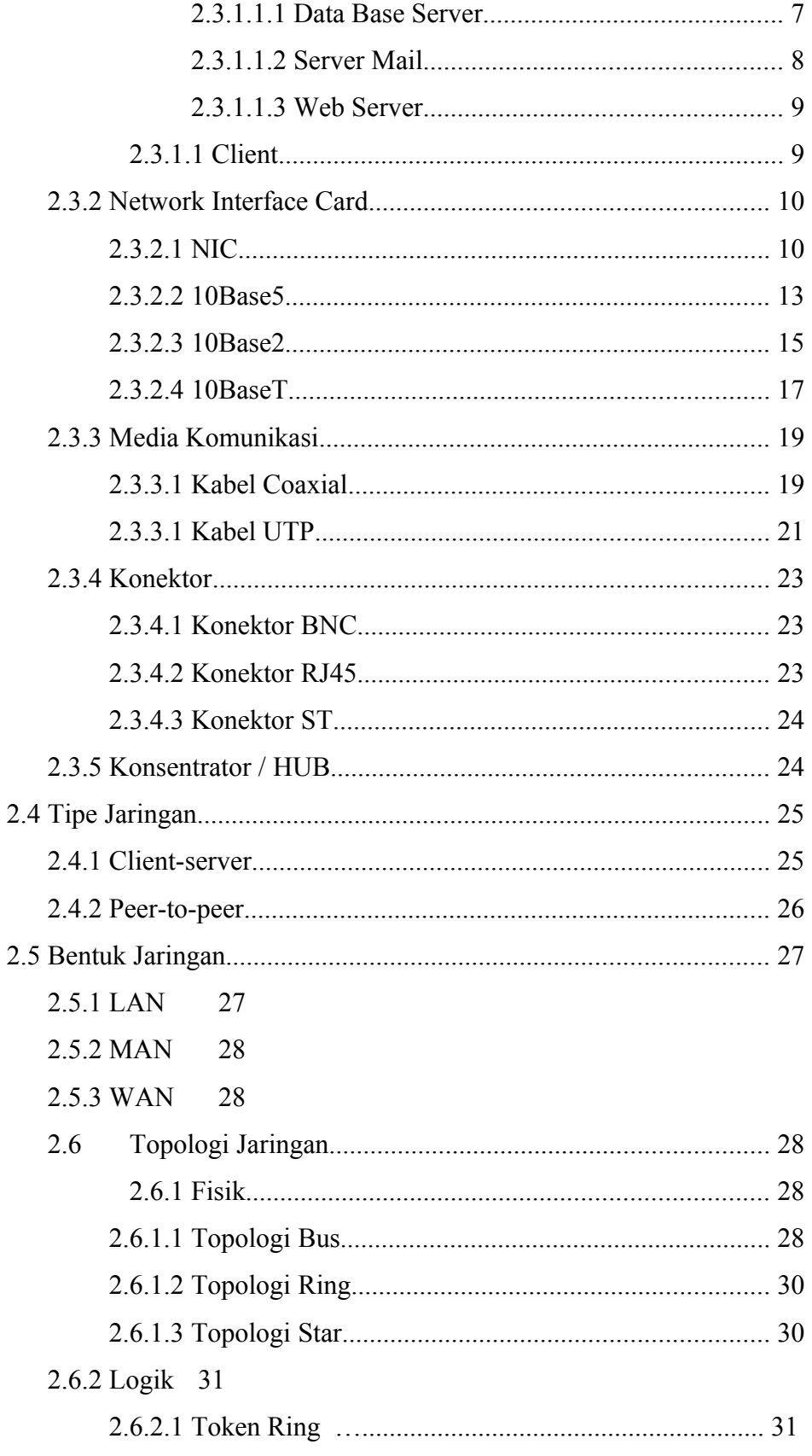

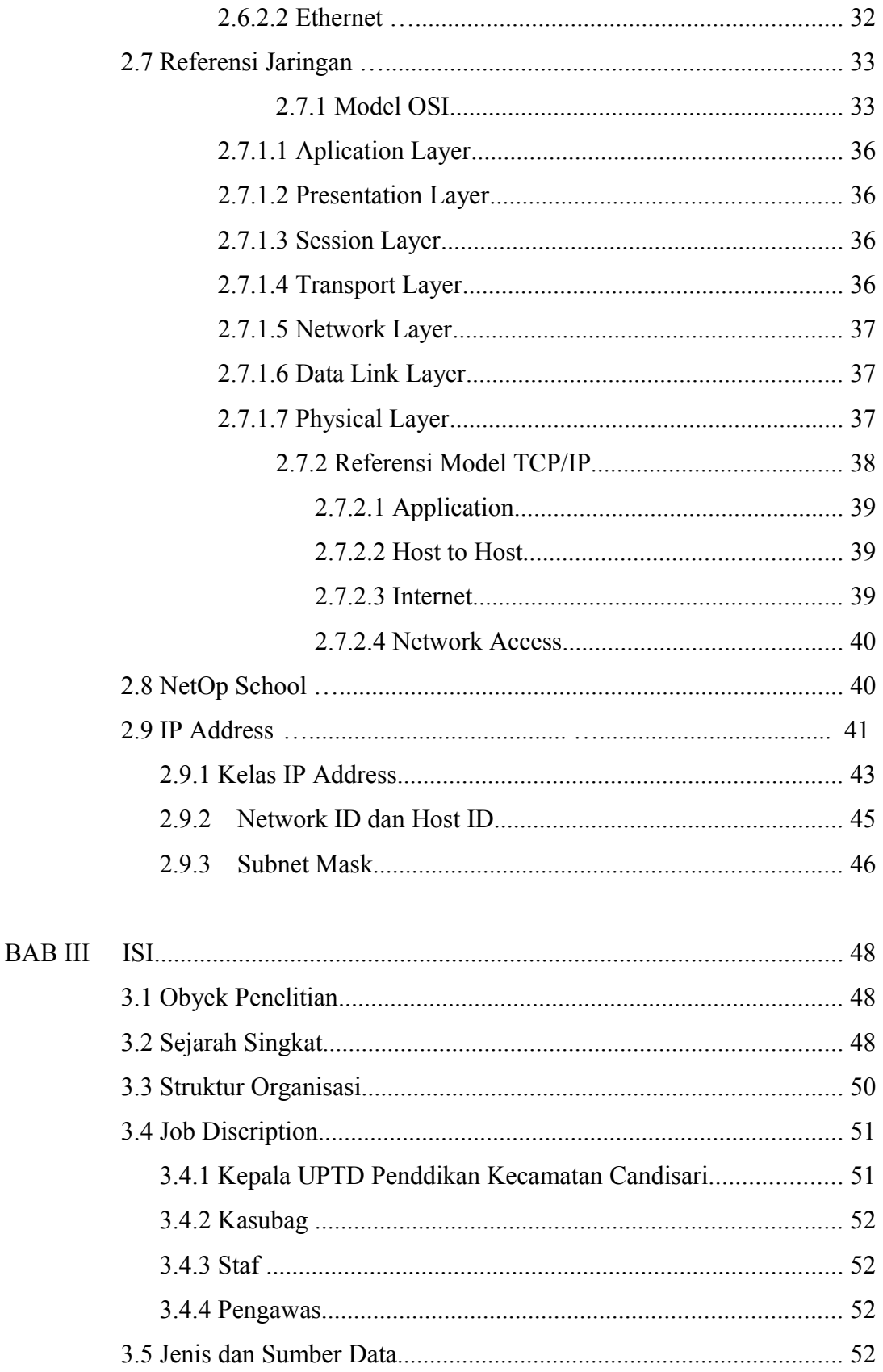

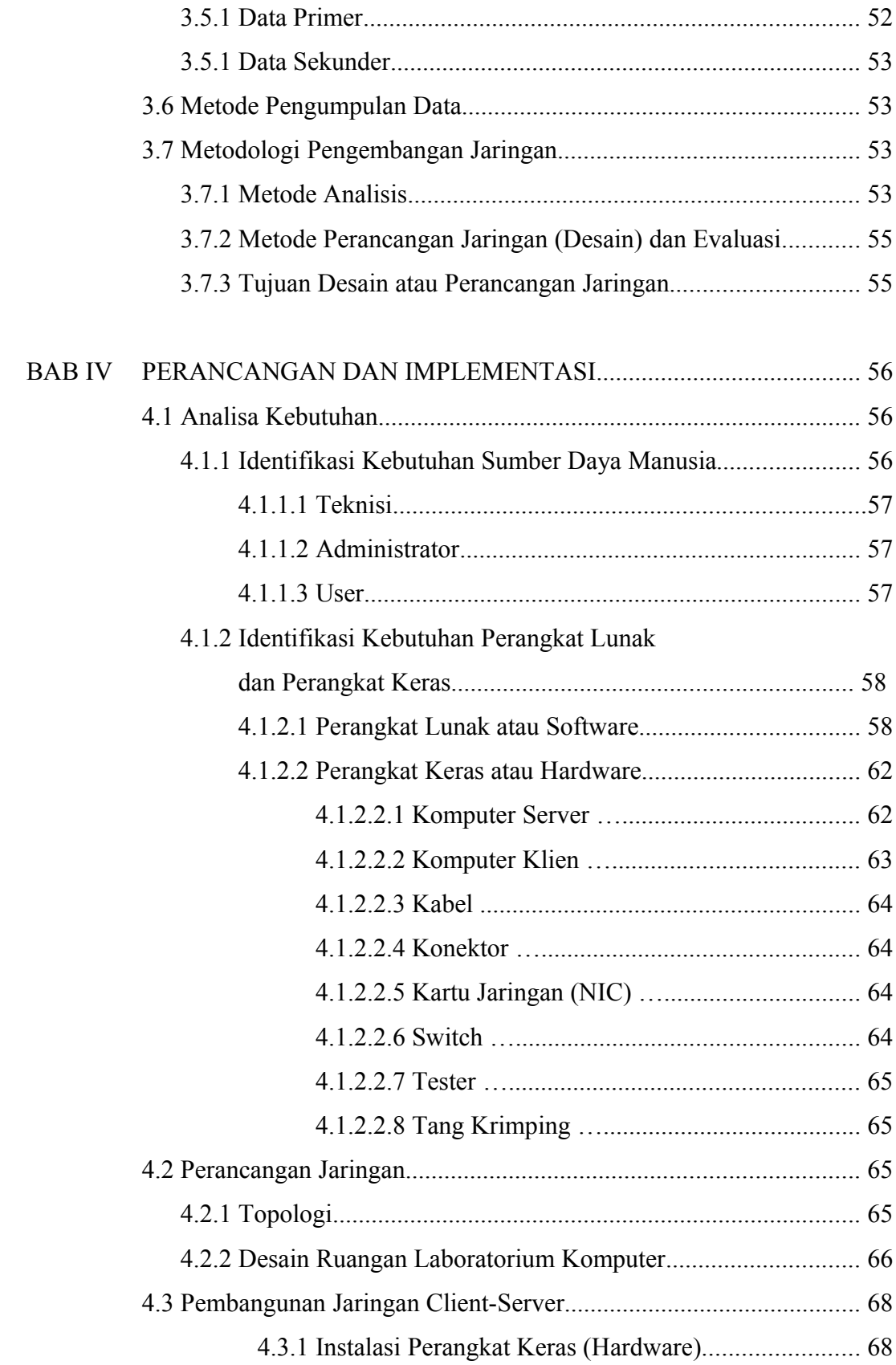

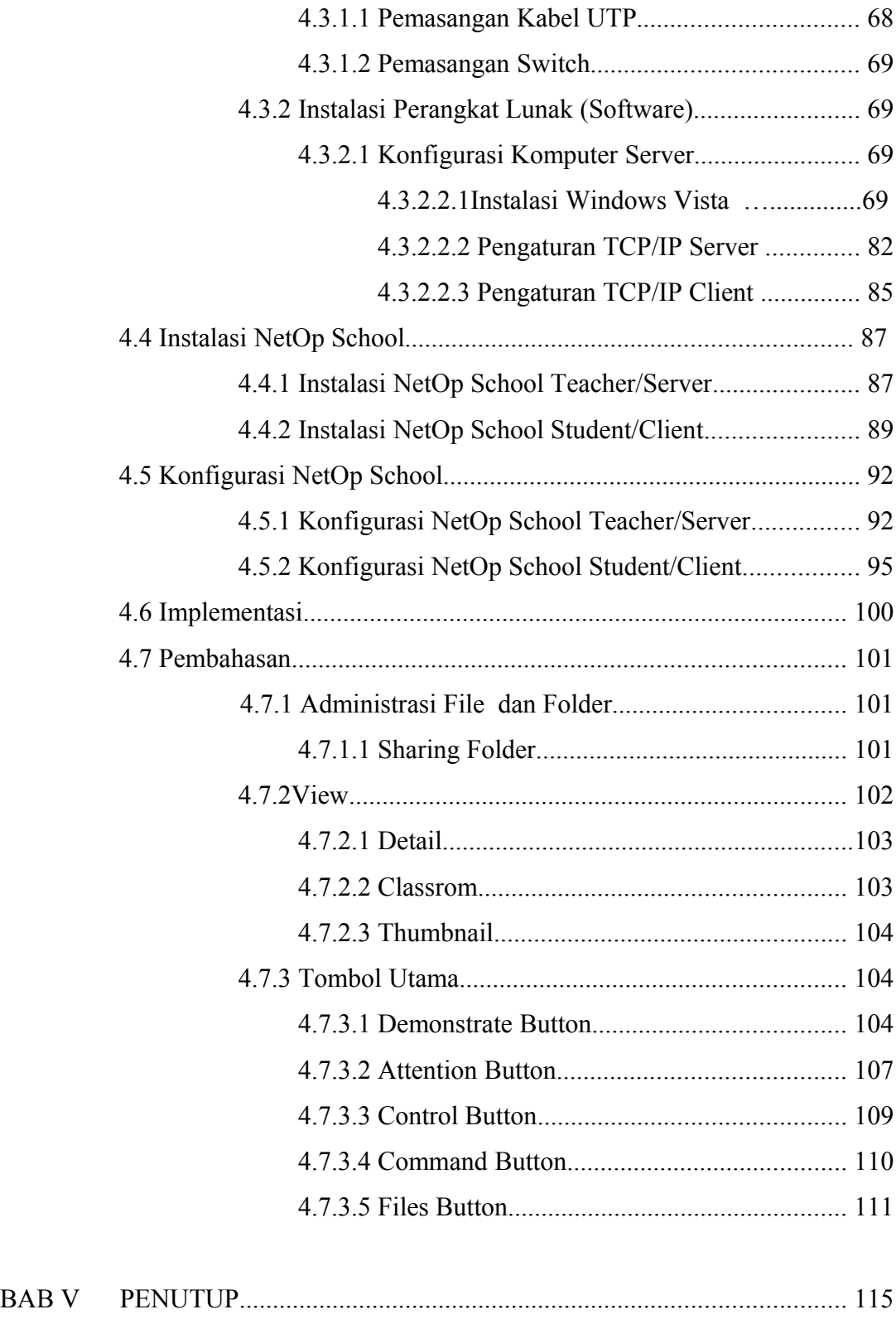

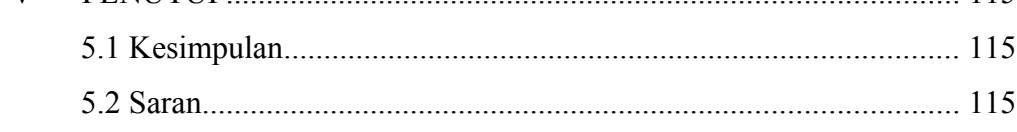

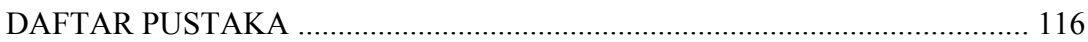

## **DAFTAR TABEL**

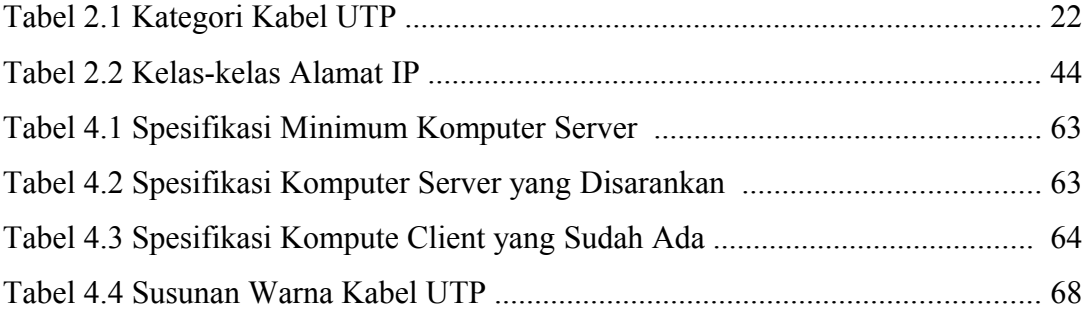

## **DAFTAR GAMBAR**

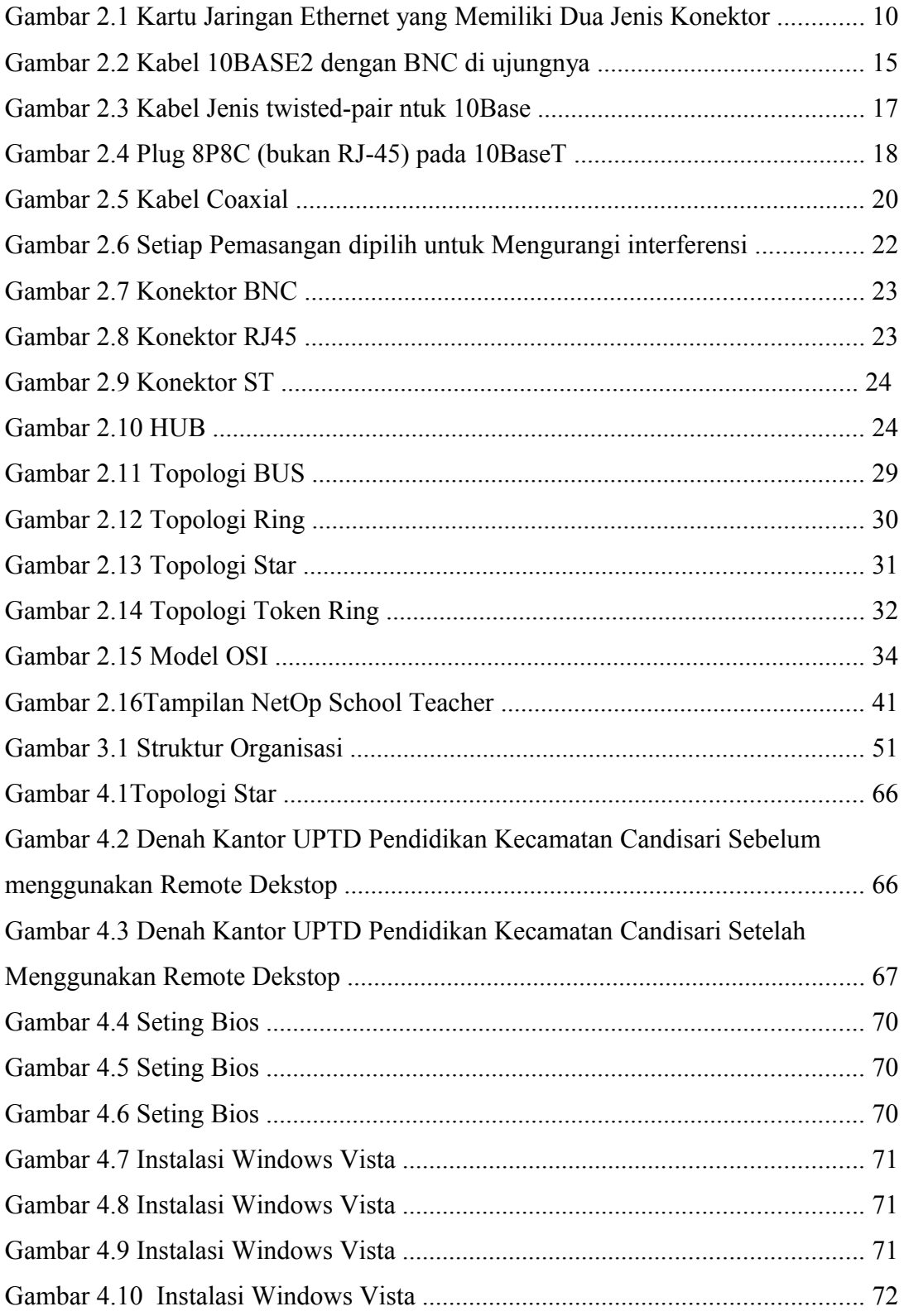

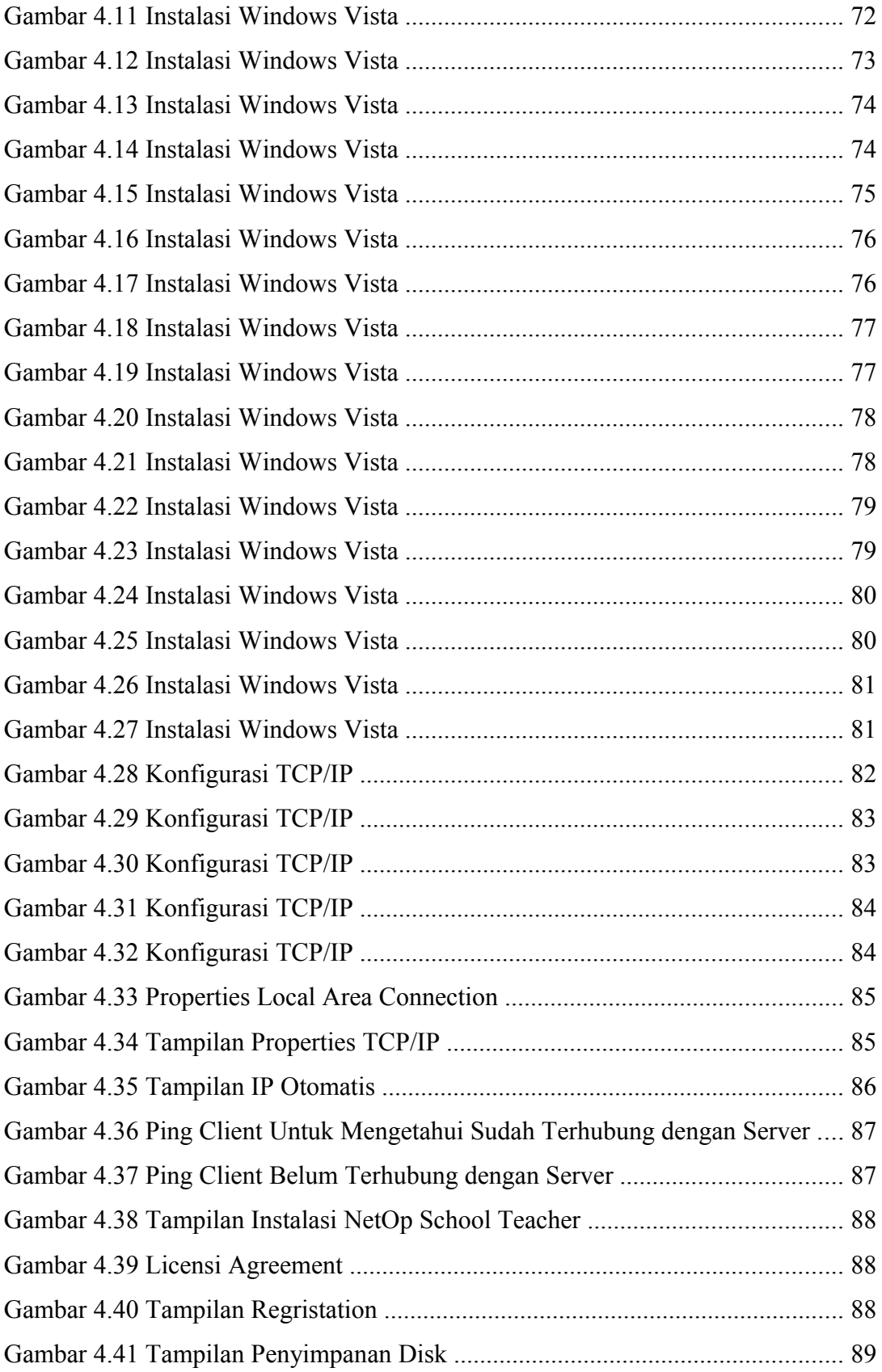

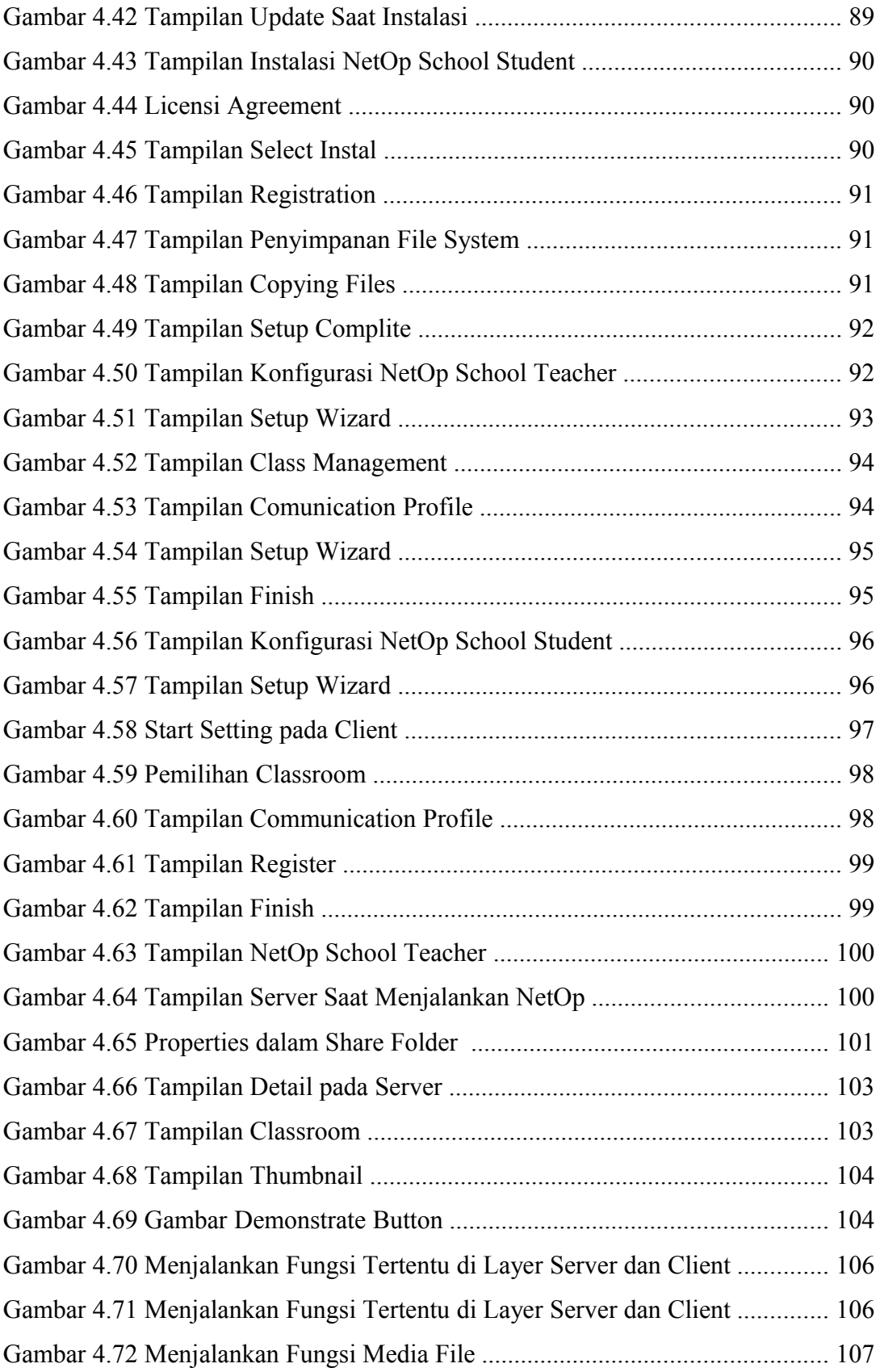

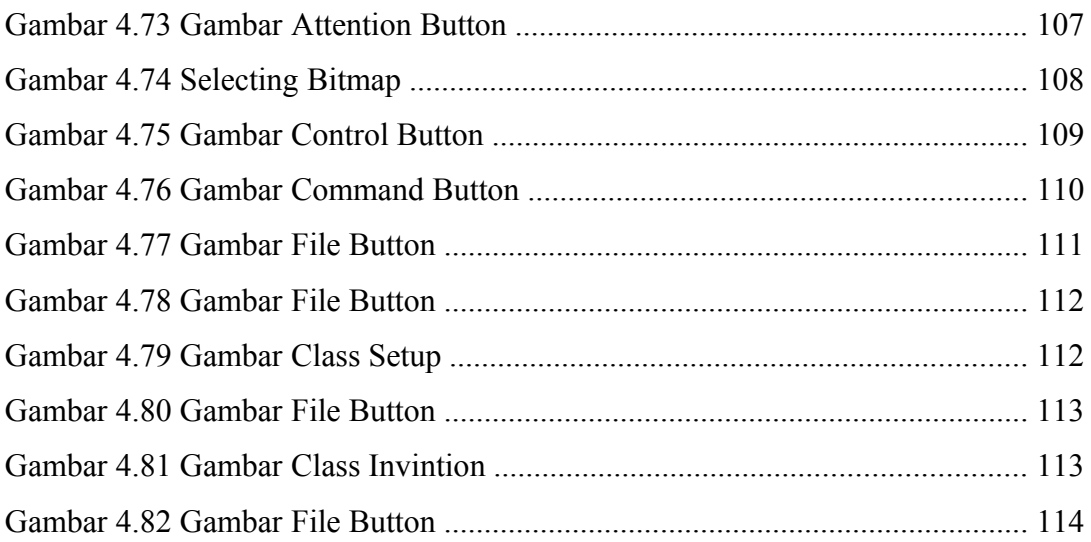

### **BAB I**

### **PENDAHULUAN**

#### **1.1 Latar Belakang Masalah**

Dalam suatu kantor atau lembaga pendidikan sering terdengar pertanyaan, "Komputer dan software apa yang kita pergunakan?" Bagi mereka yang bertugas untuk mengelola sejumlah PC dalam jaringan, tentu berkeinginan agar tugas-tugas administrasi dapat lebih nyaman dilakukan. Mengelola banyak PC dalam jaringan buklanlah pekerjaan sederhana.. Selain memerlukan pengetahuan tingkat administrator yang baik juga melelahkan. Banyak komputer yang dikelola merupakan suatu masalah, tetapi keterhubungannya dalam jaringan memunculkan potensi solusi.

 UPTD Dinas Pendidikan Kecamatan Candisari merupakan sebuah instansi yang bergerak di bidang pelayanan pendidikan yang ada di Kecamatan Candisari. Keberadaan jaringan komputer serta pengelolaan PC pada instansi ini belumlah maksimal. Bisa juga dikatakan masih sangat minim. Komunikasi antar ruangan pun tidak bisa dilakukan dengan efisien serta masih banyak pekerjaan pekerjaan yang mengharuskan administrator bolak balik dalam mengelola computer tersebut karena adanya banyak kendala yang disebabkan kurang maksimalnya pengelolaan computer tersebut.

Ini mengakibatkan pelayanan jasa yang dilakukan oleh instansi UPTD Dinas Pendidikan Kecamatan Candisari sedikit banyak terhambat. Sehingga informasi yang sampai kepada pengguna informasi menjadi tidak maksimal. Agar pelayanan dan kinerja yang dilakukan oleh insatansi UPTD Dinas Pendidikan Kecamatan Candisari dapat maksimal, diperlukan suatu adanya remote desktop yang dapat menunjang informasi yang dibutuhkan oleh pengguna informasi terkait.

Dengan adanya fasilitas ini penunjang ini, maka UPTD Dinas Pendidikan Kecamatan Candisari dapat memanfaatkan untuk penyampaian informasi atau untuk mempermudah tugas-tugas administrasi agar dapat lebih nyaman dilakukan maupun dengan tujuan lain yang tentunya lebih bermanfaat.

Dengan adanya remote dekstop NetOp School ini, akan sangat membantu di dalam penyampaian informasi dan mempermudah tugas-tugas administrasi dapat lebih nyaman dilakukan. Cara ini di anggap paling tepat dalam upaya meningkatkan kualitas pelayanan kepada masyarakat luas. Karena dengan adanya remote dekstop ini, akan semakin memudahkan dalam pelayanan jasa UPTD Pendidikan Kecamatan Candisari yang beralamat di Jl. Mataram No. 827 Semarang.

Berdasarkan uraian latar belakang masalah tersebut, maka penyusun bermaksud menyusun proyek akhir dengan judul "PEMANFAATAN REMOTE DEKSTOP NETOP SCHOOL PADA UPTD PENDIDIKAN KECAMATAN CANDISARI".

#### **1.2 Perumusan Masalah**

Berdasarkan latar belakang yang telah diuraikan di atas maka penyusun merumuskan permasalahan yang dihadapi, yaitu:

- 1. Belum maksimalnya lalu lintas data antar ruang atau bagian yang satu dengan yang lain dalam melakukan komunikasi dan akses informasi antar berbagai pihak pengguna informasi yang terkait.
- 2. Pengelolaan komputer masih kurang efisien, sehingga membuat administrator harus bekerja lebih exstra.

#### **1.3 Pembatasan Masalah**

Dengan melihat permasalahan yang ada pada UPTD Pendidikan Kecamatan Candisari dan terbatasnya sumber daya untuk menyelesaikannya, maka penyusun membatasi permasalahan hanya pada pembangunan remote dekstop NetOp.

#### **1.4 Tujuan Proyek Akhir**

Dalam Proyek akhir ini, tujuan yang ingin dicapai oleh penyusun adalah:

- A) Agar bisa mengelola sejumlah komputer dalam saat bersamaan dari satu tempat saja dan dapat mengaudit konfigurasi hardware dan software pada jaringan windows.
- B) Agar tugas-tugas administrasi dapat lebih nyaman dilakukan.
- C) Lalu lintas data antar ruang atau bagian yang satu dengan yang lain lebih cepat.

#### **1.5 Manfaat Proyek Akhir**

#### **1.1. Bagi UPTD**

Dengan dibangunnya remote dekstop NetOp School di UPTD Pendidikan Kecamatan Candisari di Semarang, dapat dimanfaatkan untuk mempercepat kinerja pegawai di UPTD Pendidikan Kecamatan Candisari tersebut.

#### **1.2. Bagi Akademik**

Memperkenalkan Universitas Dian Nuswantoro kepada UPTD Pendidikan Kecamatan Candisari dan sebagai tolok ukur tentang kurikulum yang ada sesuai dengan kebutuhan kerja saat ini.

### **1.3. Bagi Penyusun**

Memperoleh informasi dan ilmu baru serta menambah pengetahuan mengenai dunia kerja yang nyata. Juga membentuk mental dan sikap yang positif selama melaksanakan proyek akhir ini.

#### **1.6 Sistematika**

### **BAB I Pendahuluan**

Berisi latar belakang, perumusan masalah, pembatasan masalah, tujuan proyek akhir, manfaat proyek akhir, , sitematika

#### **BAB II Landasan Teori**

Berisi tentang teori-teori guna mendukung keberhasilan penelitian, yaitu pembahasan tentang remote dekstop NetOp School.

#### **BAB III Metode Penelitian**

Berisi tentang objek penelitian, sejarah UPTD Pendidikan Kecamatan Candisari, struktur organisasi dan job description, jenis dan sumber data, metode pengumpulan data, metode pengembanga jaringan.

#### **BAB IV Perancangan dan Implementasi**

BAB ini berisi tentang perancangan kebutuhan yang dipakai untuk implementasi kebutuhan yang diteliti melipuri kebutuhan sisitem operasi, perangkat keras / hardware, perangkat lunak / software yang diperlukan dan membahas tentang proses pembuatan remote dekstop. Dari tahapan instalasi sampai selesai.

#### **BAB V Penutup**

BAB ini berisi kesimpulan dan saran